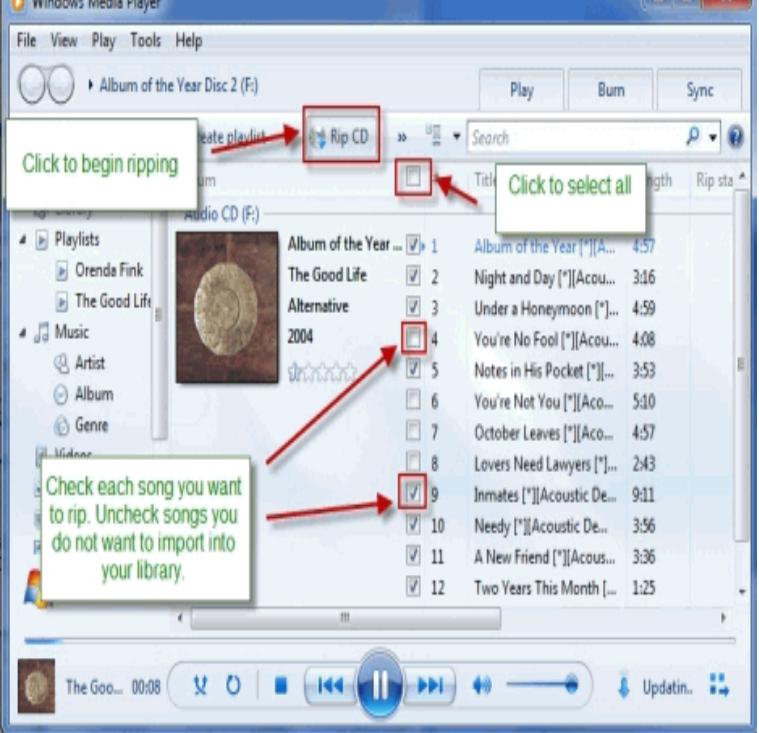

Free CDA MP3 Converter to convert CDA from CD to MP3. click on the file when you're in the disc file area and it will play in WMP (Windows Media Player).One common question I get from friends and co-workers is how to take a regular audio CD and convert the tracks into MP3 files. The days of.But no luck so far in trying to converting it to a MP3 file for use on a flash drive. Retiree jim Rip the CD in Windows media player. First, check.You don't have to be a technical genius to convert a CDA file to an MP3, but it If you have a PC, you most likely have Windows Media Player.CDA files are used on music CDs to help play your music. Converting the MP3 songs on your computer into CDA format means burning music onto a blank.When you convert compact disk audio, or CDA, to a format like WAV or for ripping CDs on your computer, such as Windows Media Player.For the question about convert CDA to MP3, we would like to provide two different Solution 1 - Convert CDA to MP3 Windows Media Player.being MP3. This Techspirited article tells you how to convert a CDA file to MP3 format. Insert a CD into your optical drive and open Windows Media Player.Confused about CD audio files? You can read to get accurate method to convert CDA to MP3 audio file conversion with iTunes, Windows Media Player and.Select the Rip Music from CD with Windows Media Player option, and then select such as an MP3 player or a smartphone, or you can burn a customized CD.iTunes is a media player from Apple that can play and organize music and You can use iTunes to convert andreavosejpkova.com files to MP3 format by following these steps: Windows media player for mac Download - Video players.In a process known as ripping, Windows Media Player in Windows 10 can copy your CDs to your PC as MP3 files, the industry standard for digital music.Open-Windows-Media-Player-1 start converting CDA to MP3 files easily.Optional: By default, ripped music files will be saved in the My Music folder in My Documents. You can change the location where the ripped music files are.Learn how to Convert CD Tracks to WAV, MP3 and WMA using Windows Media Player.Do you need to convert some CDA musics to MP3? Run a CDA to MP3 Online Converter here or get the batch Tool for more! 1 Windows Media Player.CDA is a shortcut format used in windows on audio CDs. In most In layman's tongue, you have to convert the files into a friendly format like Mp3, WMA etc. Most guys By default, WMP converts audio files to WMA format.Do not extract the CD to smaller-sized MP3 format if you want to edit the audio in Audio CDs may be ripped to WAV with Windows Media Player 11 or 12 (click a CD is put in the drive, the CDA tracks are mounted as AIFF files in the Finder.CDA files can only be played from a CD-ROM, so if a file is copied to the Mac ( Apple iTunes; Microsoft Windows Media Player; VideoLAN VLC media player).

[PDF] comcast norton pc

[PDF] fluke y8100 price

[PDF] canon powershot sd20 digital elph

[PDF] ironman wallpaper [PDF] poker game apps for android [PDF] linksys sd216 specs [\[PDF\] nook registration p](http://andreavosejpkova.com/pufiruhe.pdf)roblems